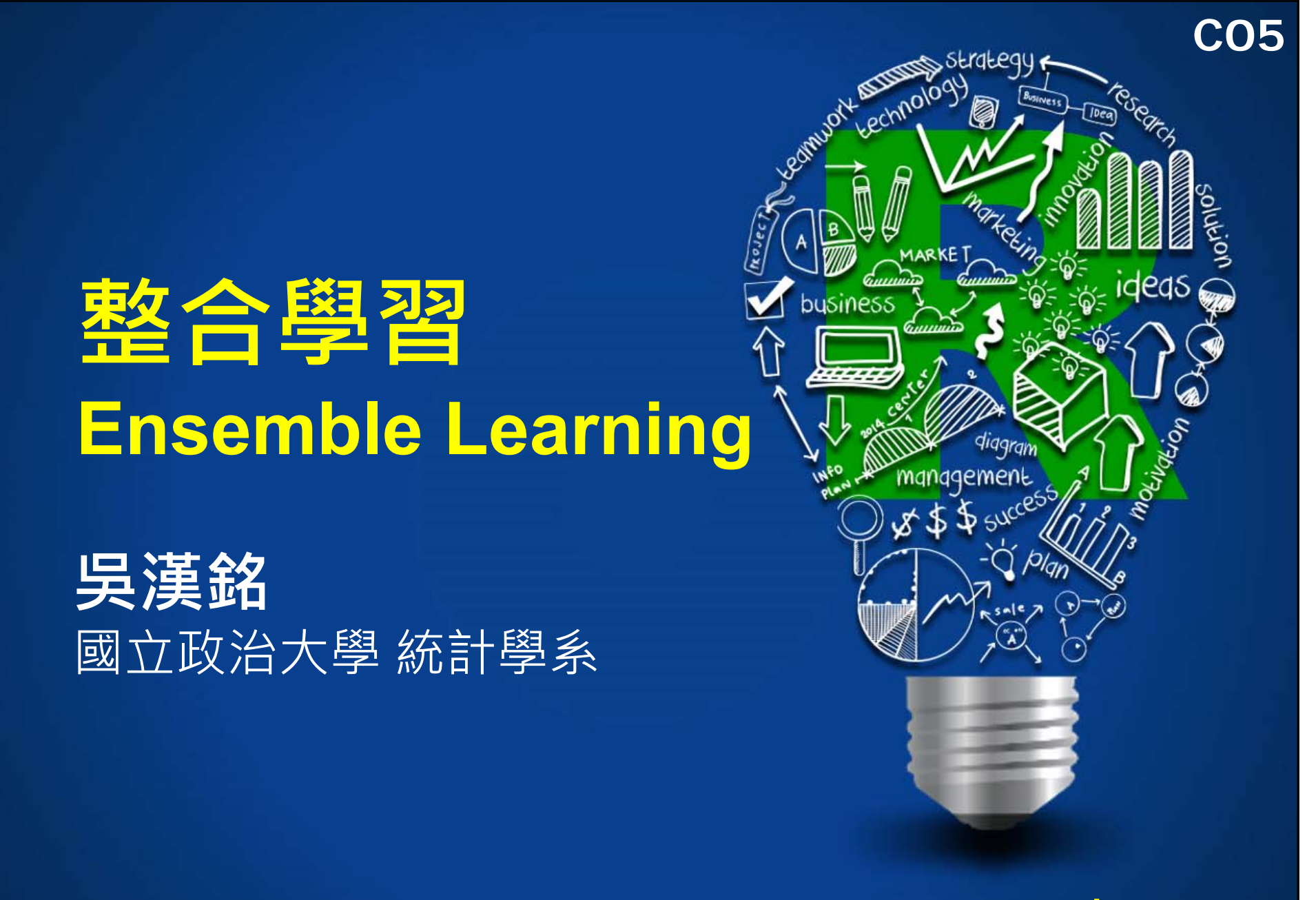

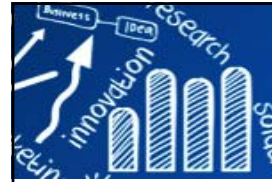

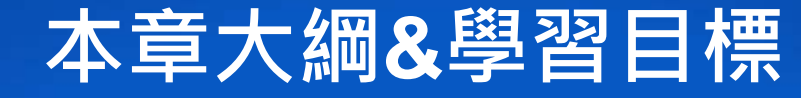

#### **Machine Learning**

#### **Resampling methods**

- **Jackknife (leave-one-out)**
- **Bootstrapping**

### **Ensemble Learning**

**B** bagging **n** boosting

**Common Machine Learning Algorithms** Linear Regression, Logistic Regression, Decision Tree, SVM, Naive Bayes, KNN, K-Means, Random Forest, Dimensionality Reduction, Boosting

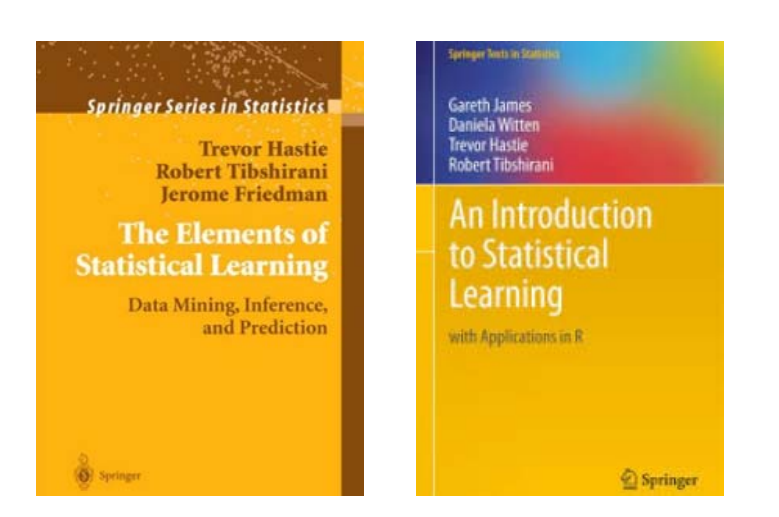

## **Imbalanced Data Problem**

- under-sampling
- **over-sampling**

## **Difference between Machine Learning & Statistical Modeling**

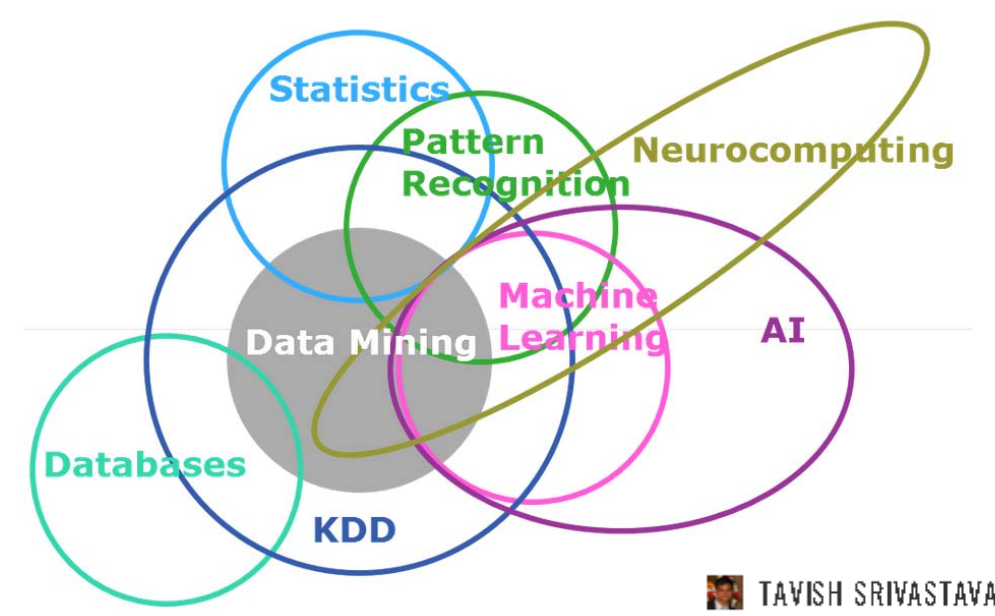

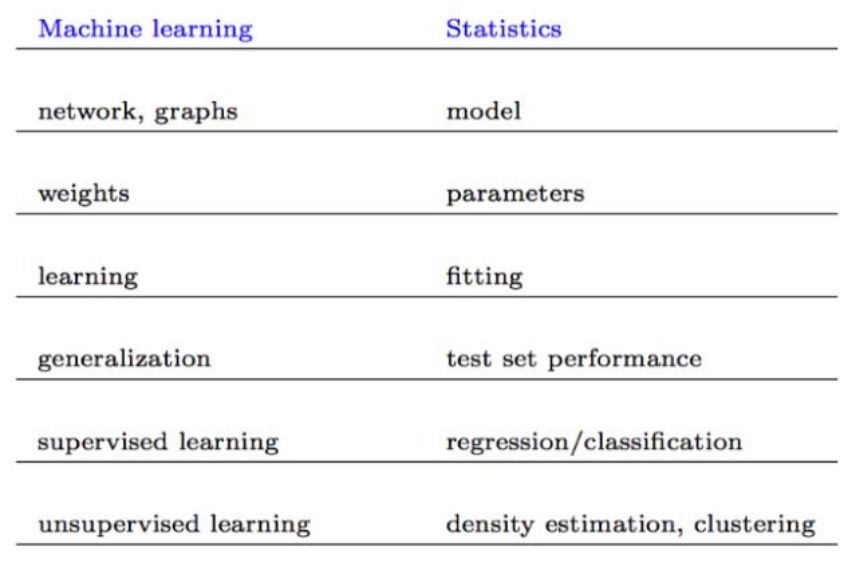

**3/29**

TAVISH SRIVASTAVA, JULY 1, 2015

https://www.analyticsvidhya.com/blog/2015/07/difference-machine-learning-statistical-modeling/

- • **Machine Learning** is an algorithm that can learn from data without relying on rules-based programming.
- • **Statistical Modelling** is the formalization of relationships between variables in the form of mathematical equations.

機器學習和統計棤型的差異 http://vvar.pixnet.net/blog/post/242048881 為什麼統計學家、機器學習專家解決同一問題的方法差別那麼大? https://read01.com/EBPPK7.html 深度 | 機器學習與統計學是互補的嗎? https://read01.com/ezQ3K.html

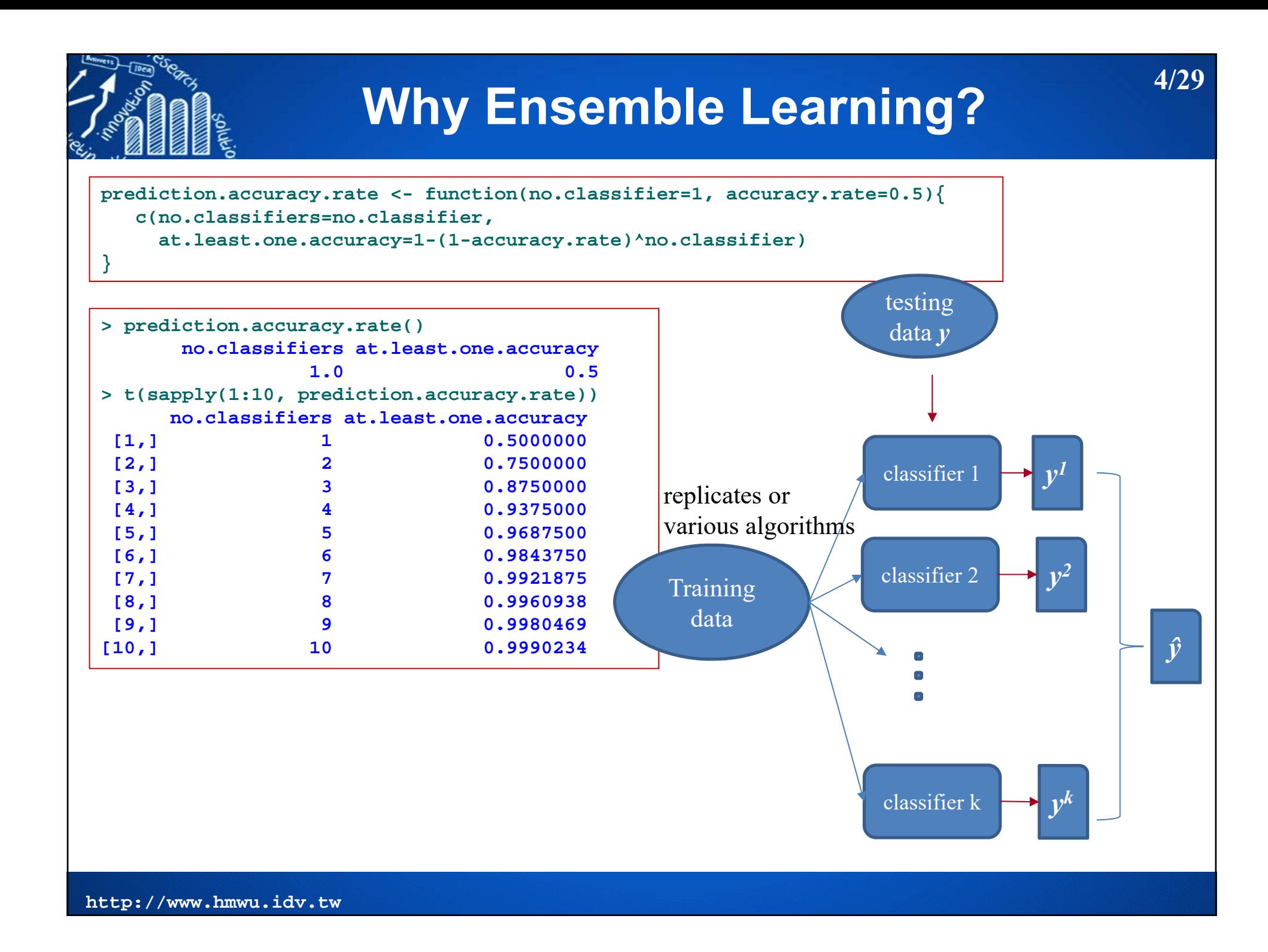

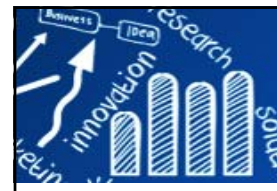

- П Resampling is any of a variety of methods for:
	- **Estimating the precision of sample statistics (medians, variances,** percentiles) by using subsets of available data (**jackknifing**) or drawing randomly with replacement from a set of data points (**bootstrapping**).
	- **Exchanging labels on data points when performing significance** tests (**permutation tests**, **randomization tests**)
	- Validating models by using random subsets (bootstrapping, cross validation)

https://en.wikipedia.org/wiki/Resampling\_(statistics)

- This single sample method can serve as a **mini population**, from which repeated small samples are drawn with replacement over and over again.
- As well as saving time and money, bootstrapped samples can be **quite good approximations** for population parameters.

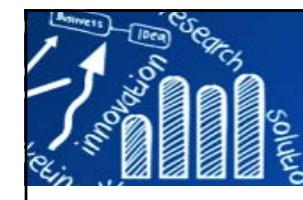

# **Jackknife Resampling 6/29**

- $\boldsymbol{\theta}$ the calculated estimator of the parameter based on all n observations
- $\hat{\boldsymbol{\theta}}_{(.)} = \frac{1}{n}\sum_{i=1}^n \hat{\boldsymbol{\theta}}_{\rm (i)}$ the average of these "leave-one-out" estimates

$$
\hat{\theta}_\text{Jack} = n\hat{\theta} - (n-1)\hat{\theta}_{(.)}
$$

the resulting bias-corrected jackknife estimate

```
> # install.packages("bootstrap")
> library(bootstrap)
> jackknife
function (x, theta, ...) 
{
                                                 b_{jack} = (n-1)(\hat{\theta}_{(.)} - \hat{\theta})call <- match.call()
    n <- length(x)
    u <- rep(0, n)
                                                         \hat{\theta}_{jack} = \hat{\theta} - b_{jack}for (i in 1:n) {
        u[i] <- theta(x[-i], ...)
    }
    thetahat \leq theta(x, \ldots)jack.bias <- (n - 1) * (mean(u) - thetahat)
    \frac{1}{2}jack.se <- sqrt(((n - 1)/n) * sum((u - mean(u))^2))
    return(list(jack.se = jack.se, jack.bias = jack.bias, jack.values = u, 
         call = call))
}
<environment: namespace:bootstrap>
```
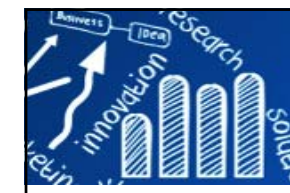

### **Example: Jackknife Estimate the Coefficient of Variation**

**7/29**

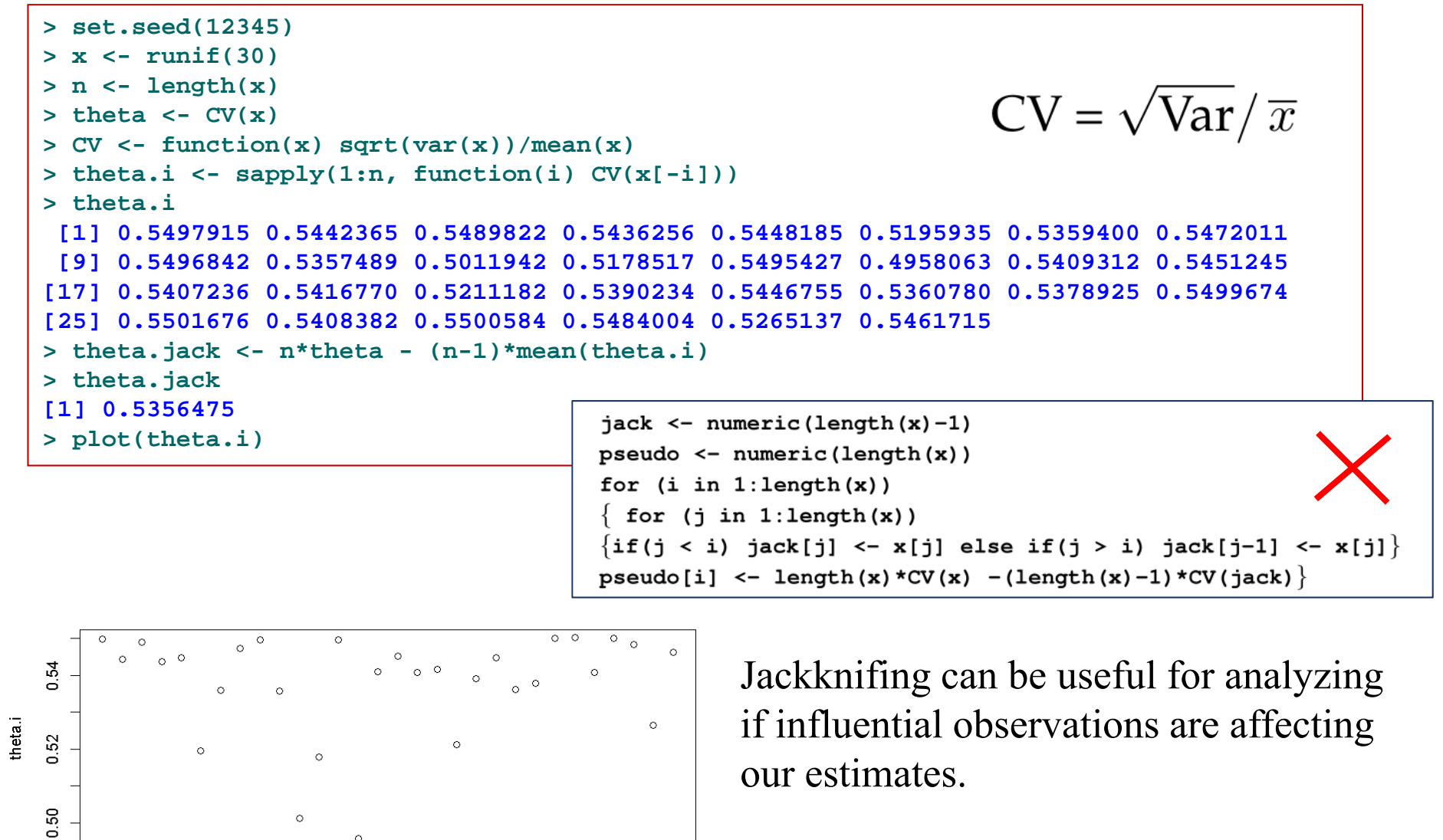

**http://www.hmwu.idv.tw**

 $\overline{5}$ 

 $10$ 

15

Index

20

25

30

 $\Omega$ 

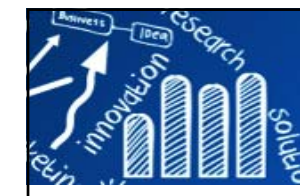

## **Jackknife the Coefficients of a Linear Regression Model**

**8/29**

```
> library(bootstrap)
> set.seed(12345)
> n <- 50; p <- 5
> mydata <- as.data.frame(matrix(rnorm(n*p), ncol=p))
> head(mydata, 3)
         V1 V2 V3 V4 V51 0.5855288 -0.54038607 0.2239254 -1.6193283 -1.43614572 0.7094660 1.94769266 -1.1562233 0.5483979 -0.62925963 -0.1093033 0.05359027 0.4224185 0.1952822 0.2435218> model.lm <- formula(V1 ~ V2 + V3 + V4) 
> theta <- function(x, xdata, coefficient){
+ coef(lm(model.lm, data=xdata[x, ]))[coefficient] 
+ }
> results <- jackknife(1:n, theta, xdata=mydata, coefficient="(Intercept)")
> results$jack.se
[1] 0.1672309
$jack.bias
(Intercept) 
0.003368696 $jack.values
[1] 0.1412249 0.1570365 0.1723303 0.1703336 0.1529388 0.2038722 0.1620162 0.1754961
...[41] 0.1384219 0.2296432 0.1793121 0.1429386 0.1545121 0.1456370 0.2016571 0.1582340
[49] 0.1536307 0.2034109
$call
jackknife(x = 1:n, theta = theta, xdata = mydata, coefficient = "(Intercept)")
```
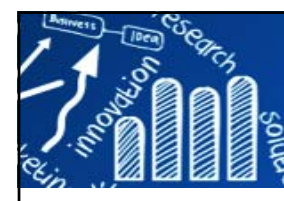

## **Bootstrap Methods**

- Bootstrapping is a statistical method for estimating the sampling distribution of an estimator by sampling with replacement from the original sample, of the same size as the original sample.
- T. The name "bootstrapping" comes from the phrase: "To lift himself up by his bootstraps".
- P. This refers to something that is preposterous and impossible.
- $\overline{\phantom{a}}$  Try as hard as you can, you cannot lift yourself into the air by tugging at pieces of leather on your boots.

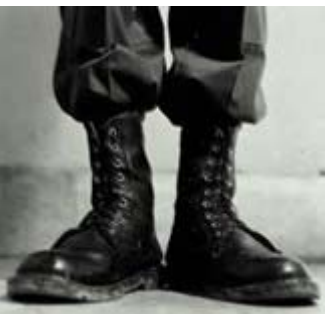

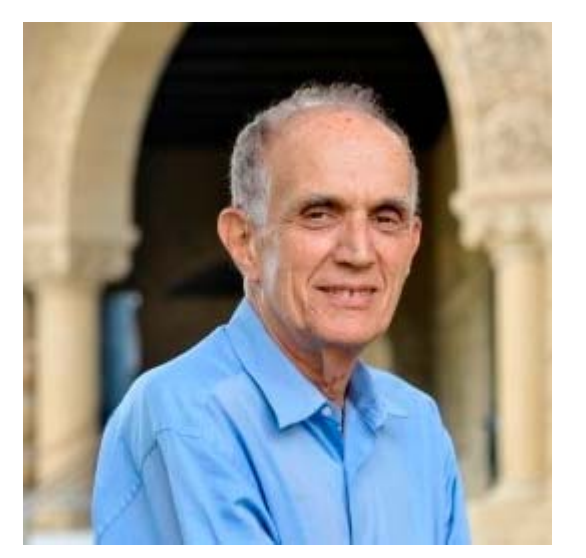

**http://www.hmwu.idv.tw** Bradley Efron 1938~ Department of Statistics Stanford University

An Introduction to the **Bootstrap** 

Monographs on Statistics and Applied Probability 57

**Bradley Efron** Robert J. Tibshirani

**TE SPRINGER-SCIENCE-BUSINESS MEDIA, B.V.** 

RRADI EY FFRON **TREVOR HASTIE COMPUTER AGE STATISTICAL** 

**INFERENCE ALGORITHMS, EVIDENCE, AND** 

**9/29**

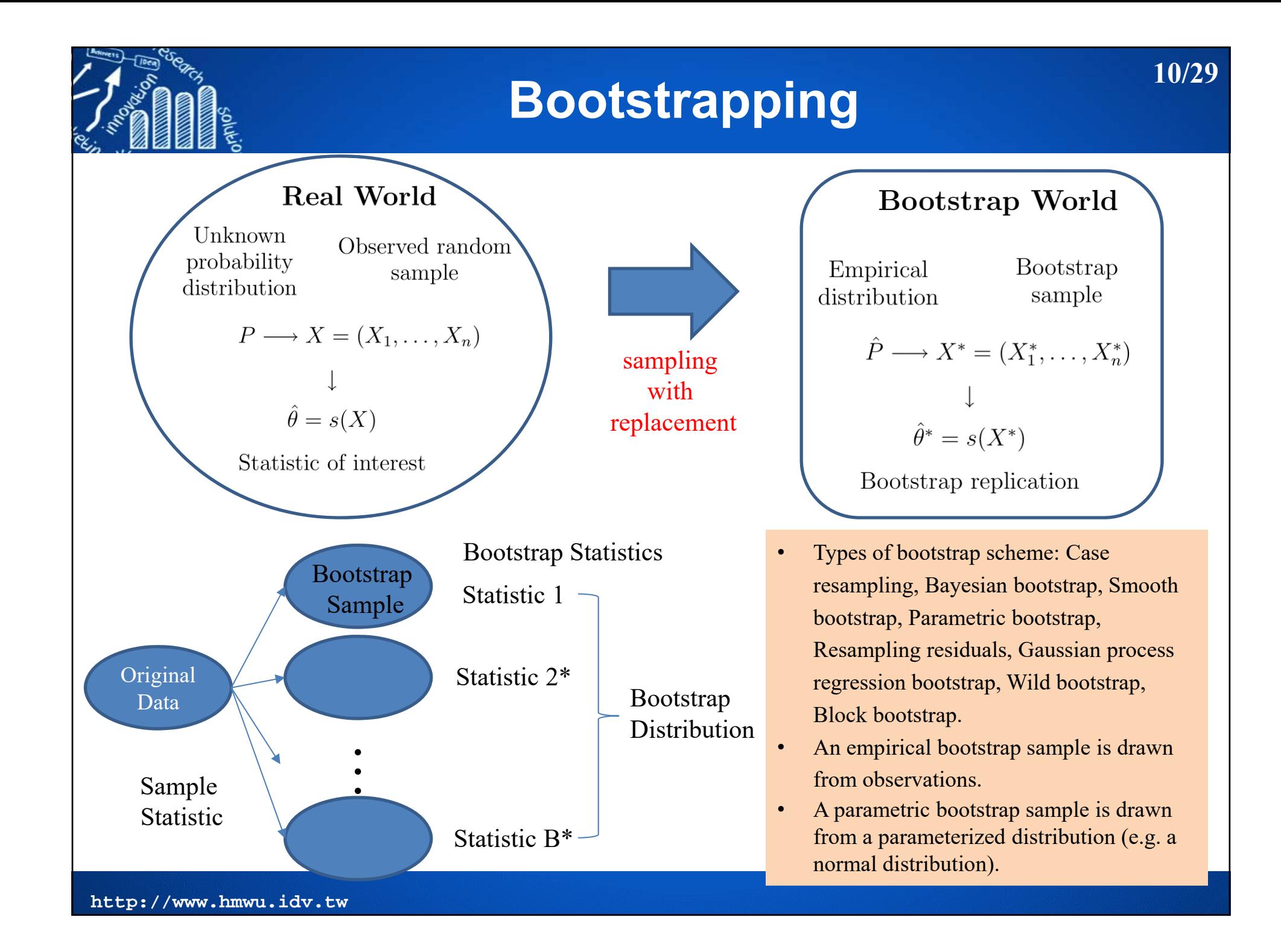

### **Example: Bootstrap Estimate the Coefficient of Variation**

**11/29**

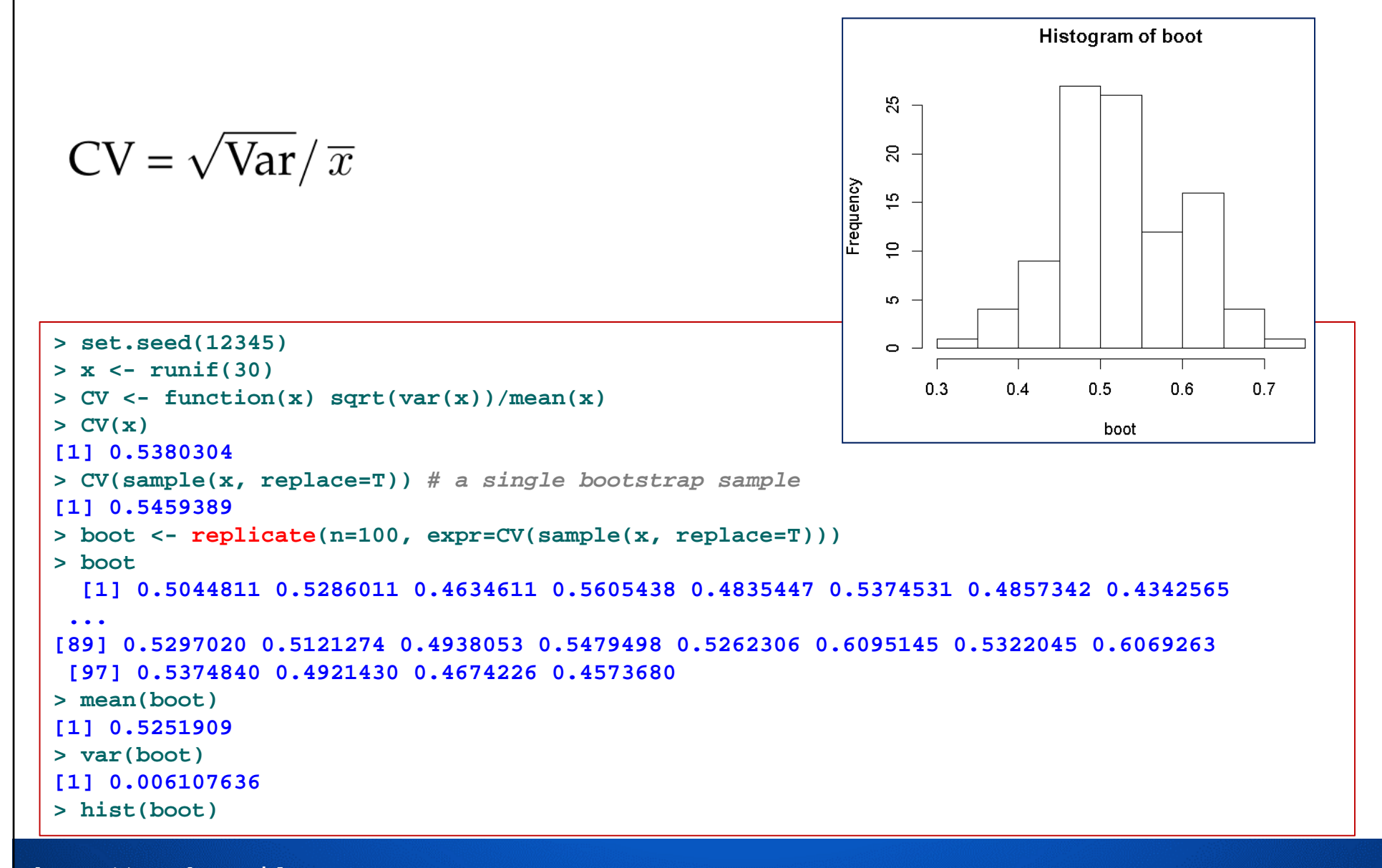

**http://www.hmwu.idv.tw**

colubi

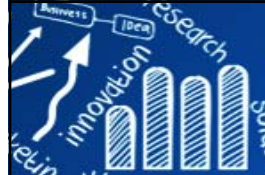

## **bootstrap Package 12/29**

**>** *# install.packages("bootstrap")* **> library(bootstrap) > set.seed(12345) > x <- rnorm(20) > mean(x) [1] 0.07651681 > (x.bootstrap.mean <- bootstrap(x, 50, theta=mean)) \$thetastar [1] 0.486197466 -0.160488357 0.274920990 0.398499864 -0.399967845 0.116086370 ... [43] -0.348643786 0.185330636 -0.070823890 0.057609481 0.062067504 0.043716794 [49] -0.279597885 0.243843620 \$func.thetastar NULL\$jack.boot.val NULL \$jack.boot.se NULL\$call**  $bootstrap(x = x, \text{ nboot} = 50, \text{ theta} = \text{ mean})$ **> mean(x.bootstrap.mean\$thetastar) [1] 0.08647268** 語法*:* **bootstrap(x, nboot, theta, ..., func=NULL) x:** a vector containing the data. **nboot:** the number of bootstrap samples. **theta:** function to be bootstrapped.  $>$  mu.hat  $\leq$  mean $(x)$ **> n <- length(x) > ja <- jackknife(x, mean) > mu.hat.jack <- <sup>n</sup>\*mu.hat - (n-1)\*mean(ja\$jack.values) >** *# or* **> mu.hat.jack <- mu.hat - ja\$jack.bias** Bootstrap Estimation of the Sample Mean

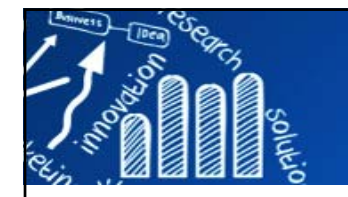

## **Bagging: Bootstrap Aggregating**

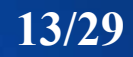

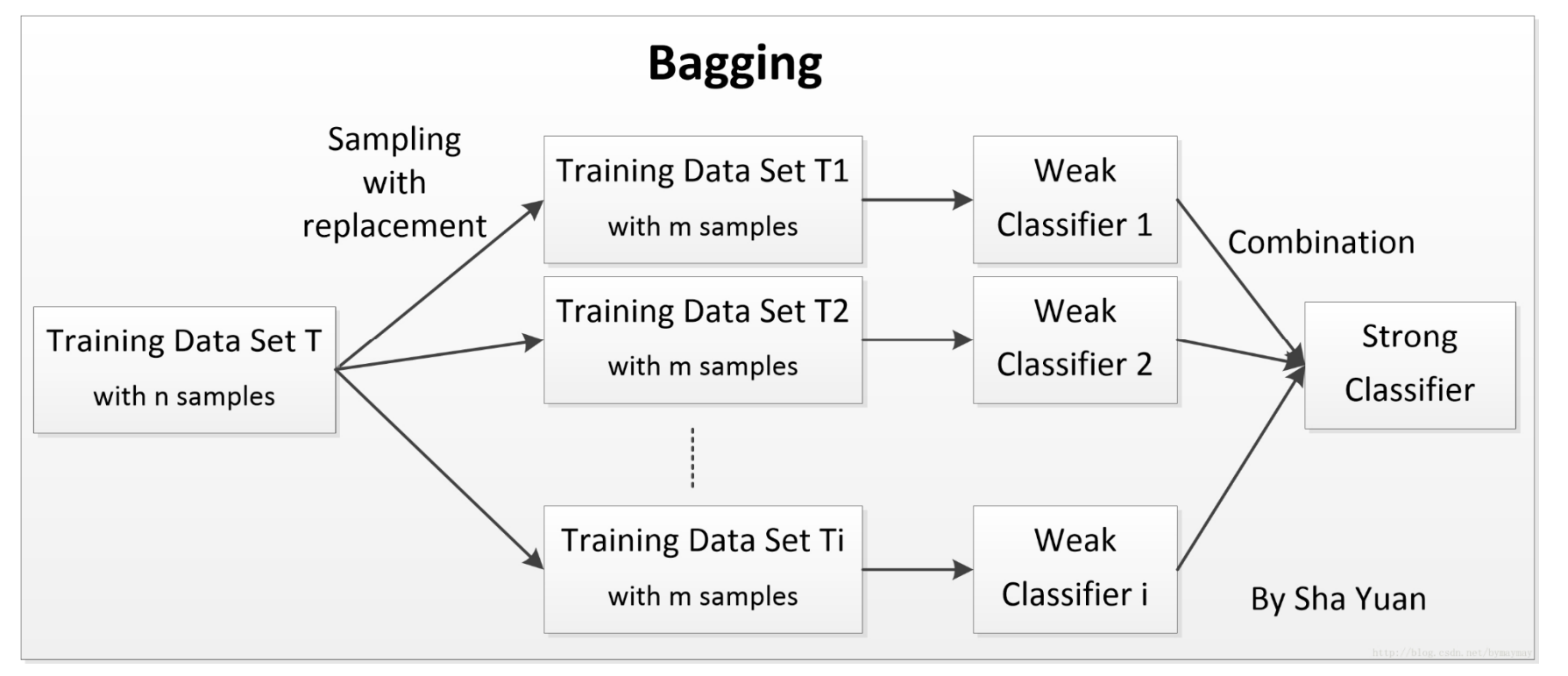

http://blog.csdn.net/bymaymay/article/details/77824574

- •Breiman, L. (1996). Bagging predictors, Machine Learning, Vol. 26, pp. 123-140.
- • Freund, Y. and Schapire, R. E. (1996). Experiments with a new boosting algorithm, Proceedings of the Thirteenth International Conference, Machine Learning.

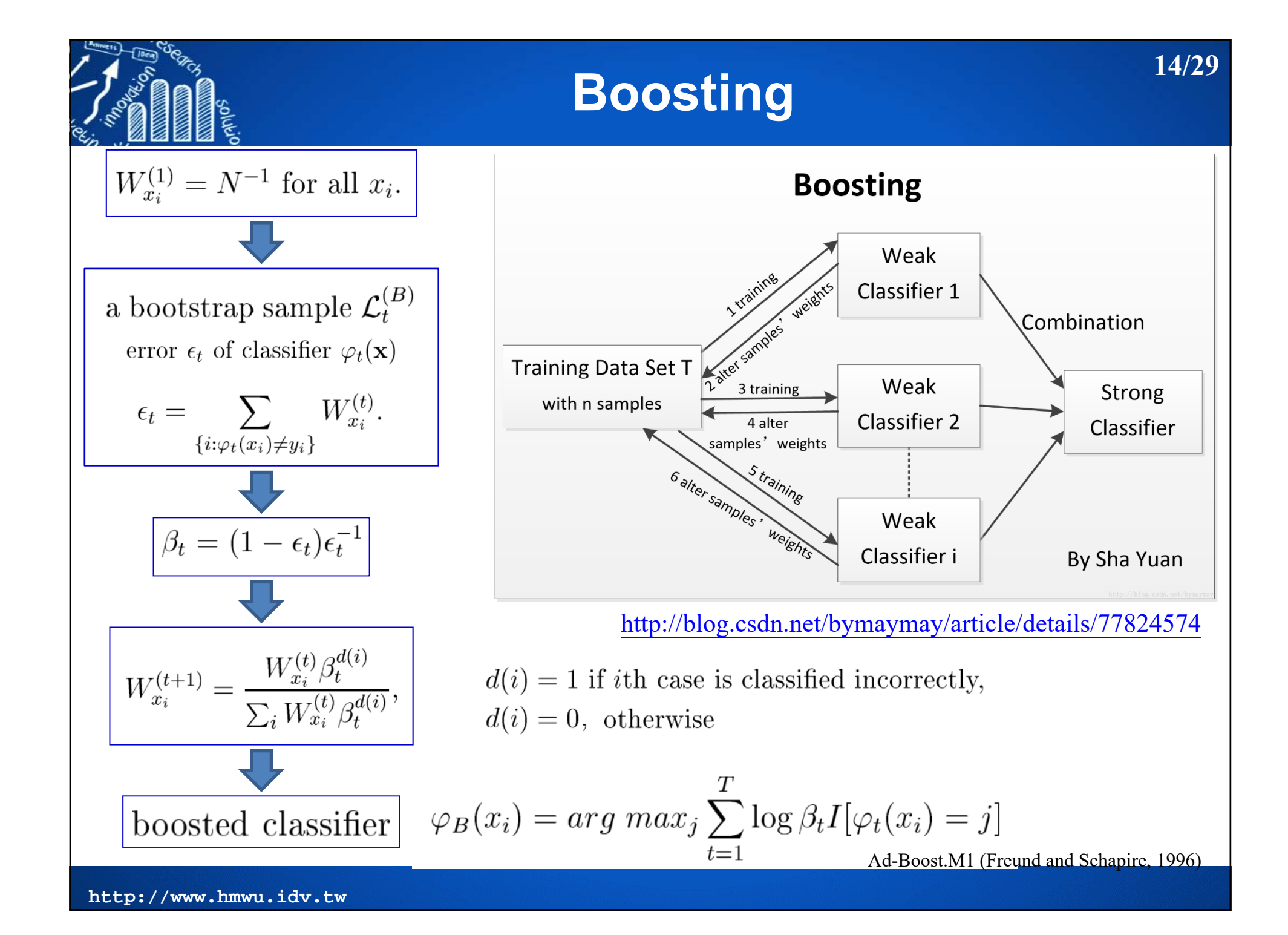

#### **Example: Apply rpart to Vehicle Data 15/29 > mfinal <- 10** *#Defaults to mfinal=100 iterations***> maxdepth <- 5 > library(rpart); library(mlbench); library(adabag) > data(Vehicle) > dim(Vehicle) [1] 846 19 > head(Vehicle) Comp Circ D.Circ Rad.Ra Pr.Axis.Ra Max.L.Ra Scat.Ra Elong Pr.Axis.Rect Max.L.Rect Sc.Var.Maxis 1 95 48 83 178 72 10 162 42 20 159 176...Sc.Var.maxis Ra.Gyr Skew.Maxis Skew.maxis Kurt.maxis Kurt.Maxis Holl.Ra Class 1 379 184 70 6 16 187 197 van... 6 957 264 85 5 9 181 183 bus> table(Vehicle\$Class) bus opel saab van 218 212 217 199 > n <- nrow(Vehicle) > sub <- sample(1:n, 2\*n/3) > Vehicle.train <- Vehicle[sub, ] > Vehicle.test <- Vehicle[-sub, ]**

```
> Vehicle.rpart <- rpart(Class ~ ., data = Vehicle.train, maxdepth = maxdepth)
```

```
> Vehicle.rpart.pred <- predict(Vehicle.rpart, newdata = Vehicle.test, type = "class")
```

```
> (tb <- table(Vehicle.rpart.pred, Observed.Class=Vehicle.test$Class))
```
**Observed.Class**

**Vehicle.rpart.pred bus opel saab van**

```
bus 69 10 6 2opel 1 25 13 3
          saab 1 34 37 8van 2 7 5 59> (error.rpart <- 1 - (sum(diag(tb)) / sum(tb)))
[1] 0.3262411
```
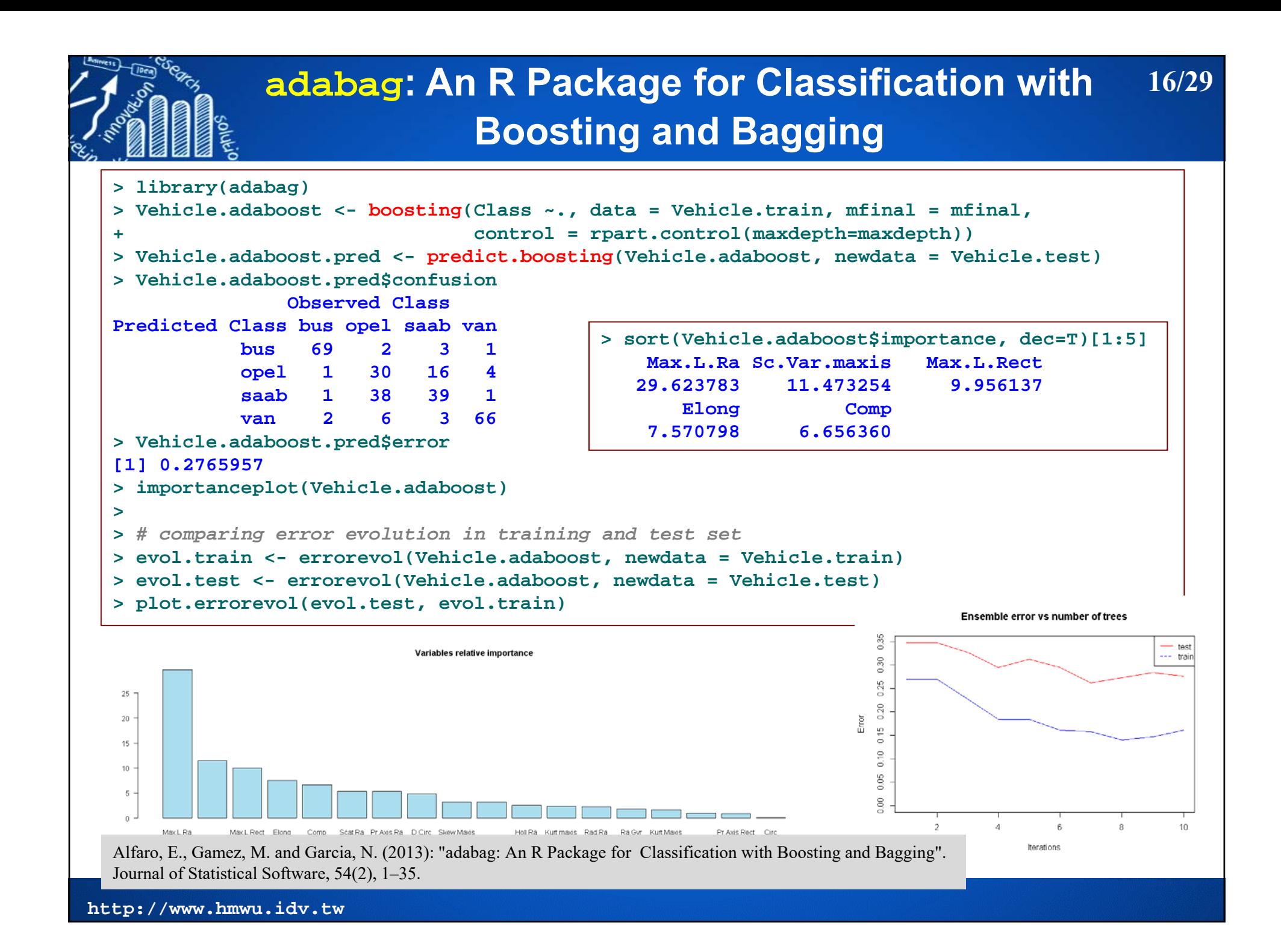

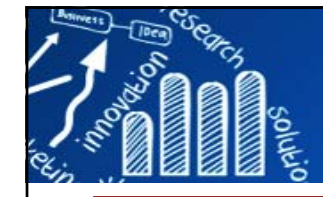

# **Example: 10-fold CV adaboost.M1 17/29**

```
> # 10-fold CV adaboost.M1> Vehicle.boost.cv <- boosting.cv(Class ~., data = Vehicle, v = 10, mfinal = 5, 
+ control = rpart.control(maxdepth=maxdepth))
i: 1 Tue Dec 05 09:36:37 2017 ...> Vehicle.boost.cv$confusion
             Observed ClassPredicted Class bus opel saab van
         bus 209 9 11 3opel 1 101 72 2
         saab 0 88 117 6van 8 14 17 188> Vehicle.boost.cv$error
[1] 0.2730496
                                                      # first tree
                                                      t1 <- adaboost$trees[[1]]
                                                      library(tree)
                                                      plot(t1)
                                                      text(t1, pretty=0)
```

```
> Vehicle.bag.cv <- bagging.cv(Class ~., data = Vehicle, v = 10, mfinal = 5, 
+ control = rpart.control(maxdepth=maxdepth))
> Vehicle.bag.cv$confusion
            Observed ClassPredicted Class bus opel saab van
         bus 208 20 24 2opel 1 91 53 1
         saab 1 81 116 5van 8 20 24 191> Vehicle.bag.cv$error
[1] 0.2836879
```
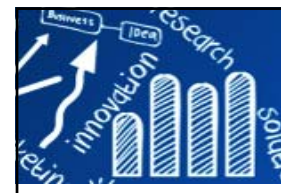

# **The Imbalanced Data Problem**

**18/29**

- П A dataset is said to be **unbalanced** when the class of interest (minority class) is much rarer than normal behaviour (majority class).
- $\mathcal{C}^{\mathcal{A}}$  The cost of missing a minority class is typically much higher that missing a majority class. Most learning systems are not prepared to cope with unbalanced data and several techniques have been proposed.
- $\overline{\phantom{a}}$  **Example**: 5% of the target class represents fraudulent transactions, 95% of the target class represents legitimate transactions.

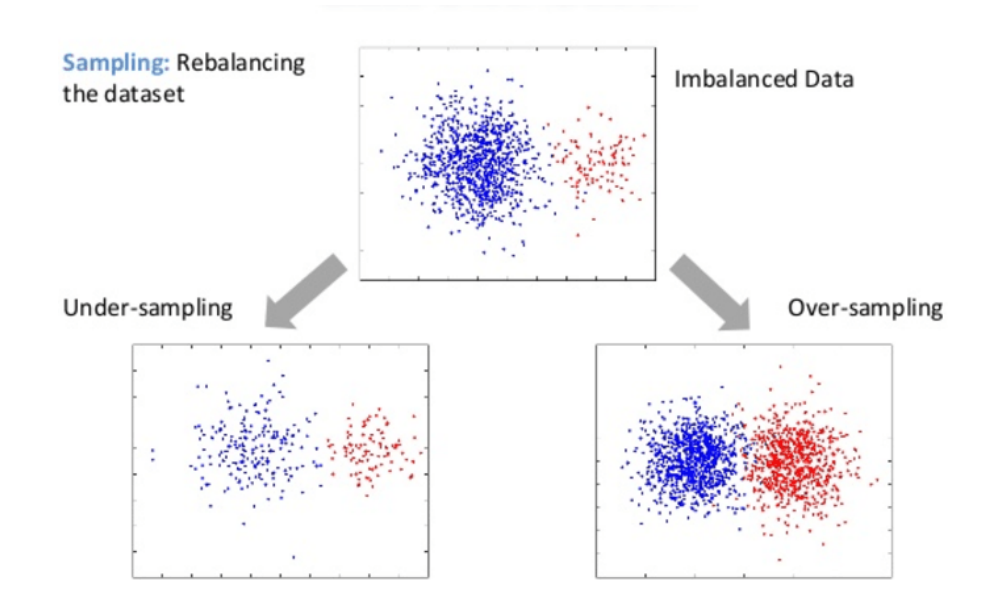

http://www.srutisj.in/blog/research/statisticalmodeling/balancing-techniques-for-unbalanced-datasets-in-python-r/

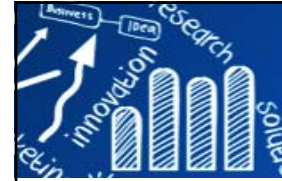

#### **unbalanced**

#### **Racing for Unbalanced Methods Selection**

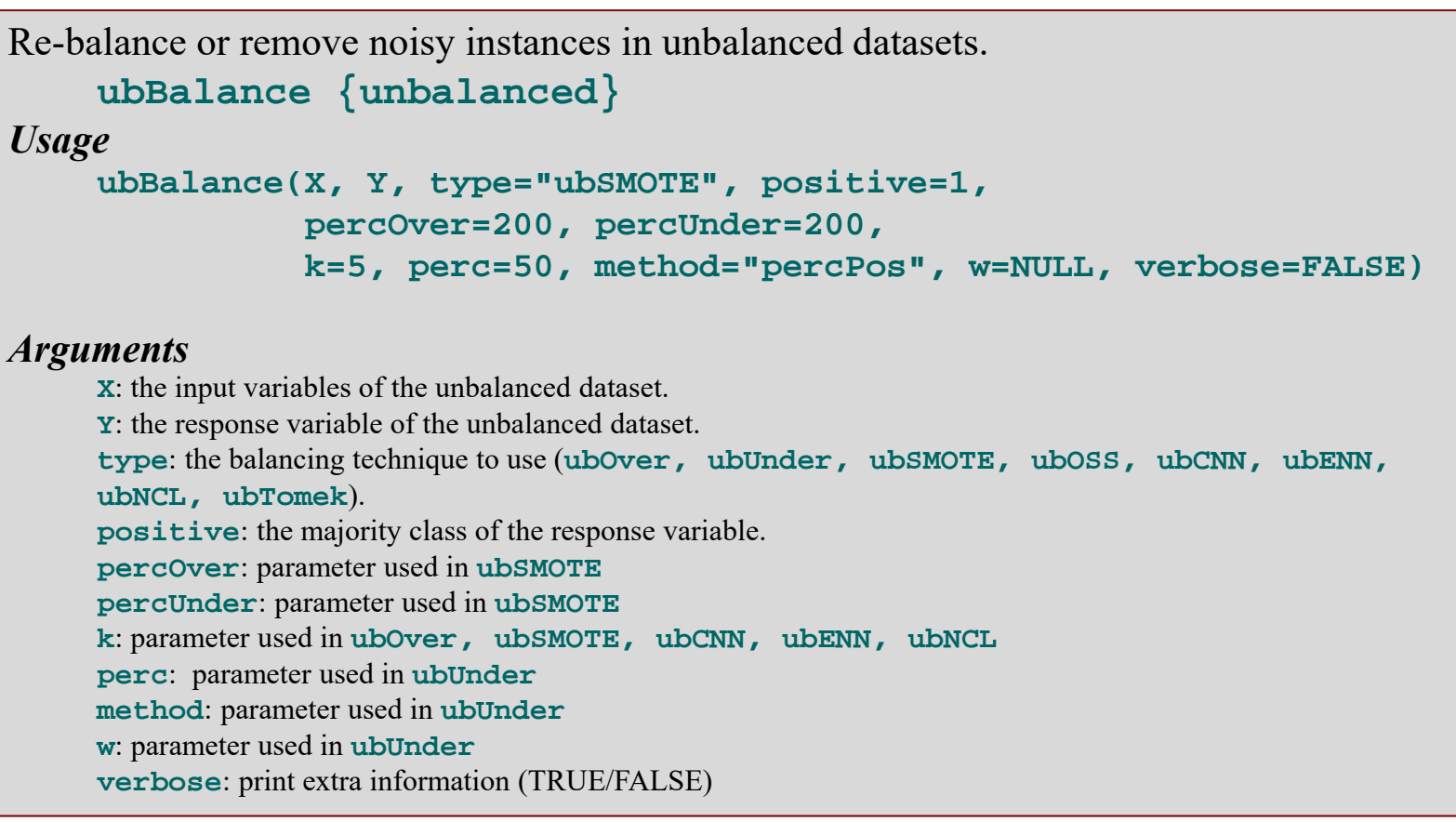

**ubSMOTE {unbalanced}**: synthetic minority over-sampling technique

#### *Usage*

 $ubSMOTE(X, Y, perc.over = 200, k = 5, perc.under = 200, verbose = TRUE)$ 

*NOTE*: **imbalance**: Preprocessing Algorithms for Imbalanced Datasets, Imbalanced Classification in R: **ROSE** (Random Over Sampling Examples) and **DMwR** (Data Mining with R).

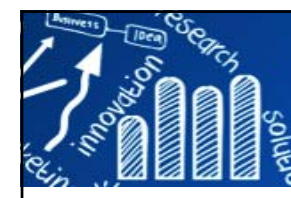

# **The Balancing Technique**

**20/29**

- П **ubOver**: replicates randomly some instances from the minority class in order to obtain a final dataset with the same number of instances from the two classes.
- **ubUnder: removes randomly some instances from the majority** (negative) class and keeps all instances in the minority (positive) class in order to obtain a more balanced dataset.
- **ubCNN**: **Condensed Nearest Neighbor** selects the subset of instances that are able to correctly classifying the original datasets using a onenearest neighbor rule.
- $\mathcal{L}_{\mathcal{A}}$  **ubENN**: **Edited Nearest Neighbor** removes any example whose class label differs from the class of at least two of its three nearest neighbors.
- $\overline{\phantom{a}}$  **ubNCL**: **Neighborhood Cleaning Rule** modifies the Edited Nearest Neighbor method by increasing the role of data cleaning.
	- Firstly, NCL removes negatives examples which are misclassified by their 3 nearest neighbors.
	- Secondly, the neighbors of each positive examples are found and the ones belonging to the majority class are removed.

# **The Balancing Technique**

**21/29**

F. **ubTomek**: finds the points in the dataset that are tomek link using 1-NN and then removes only majority class instances that are tomek links.

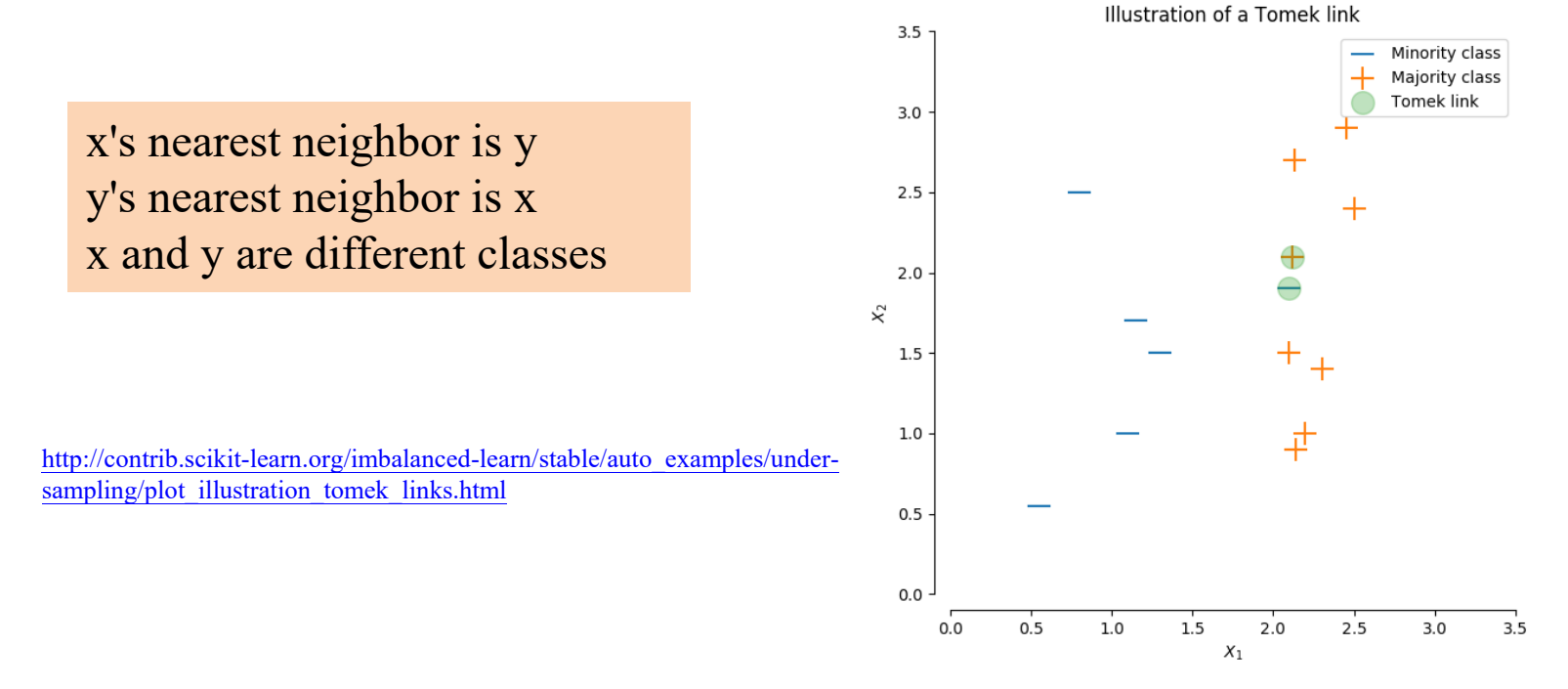

**http://www.hmwu.idv.tw** r. **ubOSS**: **One Side Selection** is an undersampling method resulting from the application of Tomek links followed by the application of Condensed Nearest Neighbor.

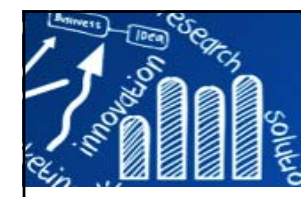

F. **ubSMOTE**: **synthetic minority over-sampling technique** generates new examples by filling empty areas among the positive instances

N. V. Chawla, K. W. Bowyer, L. O. Hall, W. P. Kegelmeyer, SMOTE: Synthetic Minority Over-sampling Technique, *Journal Of Artificial Intelligence Research*, Volume 16, pages 321-357, 2002.(由 NV Chawla 著作 - 2002 - 被引用 5161 次)

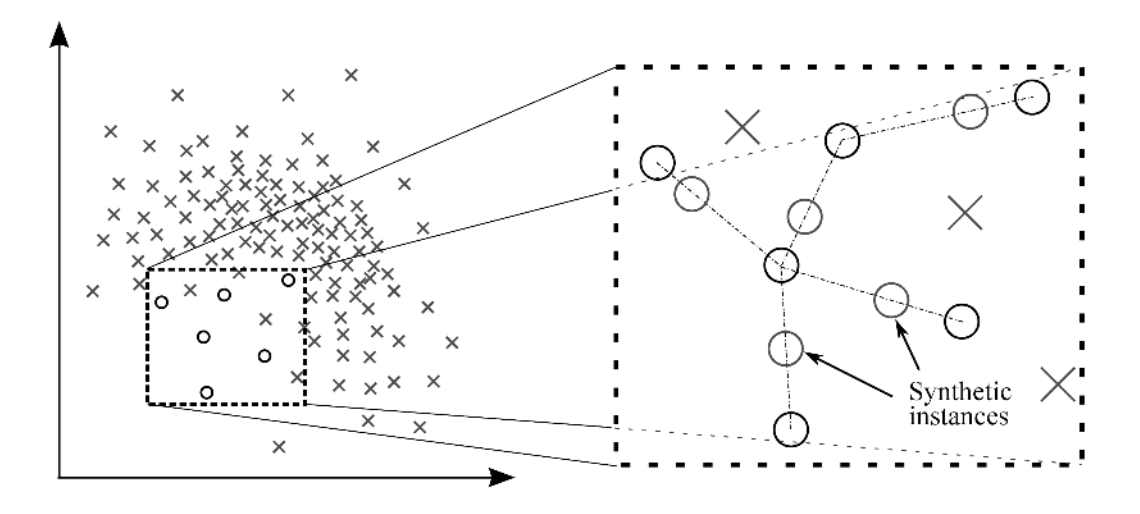

**22/29**

m. **ubRacing**: the **Racing algorithm** for selecting the best technique to re-balance or remove noisy instances in unbalanced datasets.

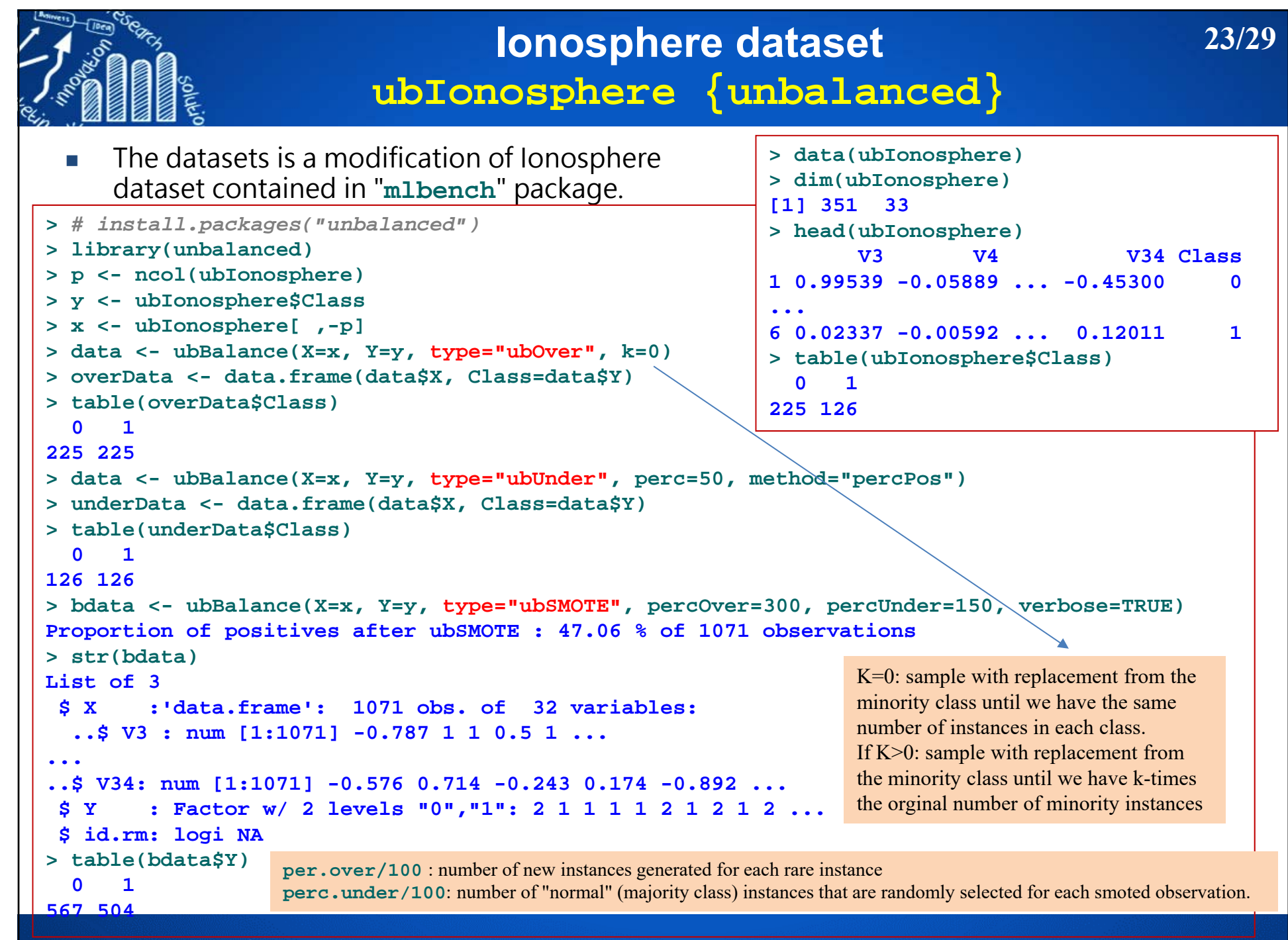

# **Compare the Performances using SVM 24/29**

```
> set.seed(12345)
> n <- nrow(ubIonosphere) # 351 
> no.train <- floor(0.5*n) # 175, keep half for training and half for testing
> id <- sample(1:n, no.train)
> x.train <- x[id, ] # 175 x 32
> y.train <- y[id]
> x.test <- x[-id, ] # 176 32
> y.test <- y[-id]
> > library(e1071)
> model1 <- svm(x.train, y.train) 
> y.pred1 <- predict(model1, x.test)
> table(y.pred1, y.test)
       y.test
y.pred1 0 1
      0 113 101 4 49> ># rebalance the training set before building a model
> balancedData <- ubBalance(X=x.train, Y=y.train, type="ubSMOTE", 
                           percOver=200, percUnder=150)
> table(balancedData$Y)
  0 1 201 201 
                              > model2 <- svm(balancedData$X, balancedData$Y)
                             > y.pred2 <- predict(model2, x.test)
                              > table(y.pred2, y.test)
                                    y.test
                             y.pred2 0 1
                                    0 112 81 5 51
```
![](_page_24_Picture_0.jpeg)

## **ubRacing {unbalanced} Racing for Strategy Selection**

**25/29**

Selecting the best technique to re-balance or remove noisy instances in unbalanced datasets. **ubRacing(formula, data, algo, positive=1, ncore=1, nFold=10, maxFold=10, maxExp=100, stat.test="friedman", metric="f1", ubConf, verbose=FALSE, ...)**

*Arguments*

**algo**: the classification algorithm to use with the mlr package. **positive**: label of the positive (minority) class. **ncore**: the number of core (parallel execution) to use in the Race.

```
> set.seed(1234)
># load(url("http://www.ulb.ac.be/di/map/adalpozz/data/creditcard.Rdata"))
> load("creditcard.Rdata")
> str(creditcard)
'data.frame': 284807 obs. of 31 variables:$ Time : num 0 0 1 1 2 2 4 7 7 9 ...
 $ V1 : num -1.36 1.192 -1.358 -0.966 -1.158 ...
...$ V28 : num -0.0211 0.0147 -0.0598 0.0615 0.2152 ...
 $ Amount: num 149.62 2.69 378.66 123.5 69.99 ...
 $ Class : Factor w/ 2 levels "0","1": 1 1 1 1 1 1 1 1 1 1 ...
> table(creditcard$Class)
     0 1 
284315 492 ># configuration of the sampling method used in the race
> ubConf <- list(percOver=200, percUnder=200, k=2, perc=50, method="percPos", w=NULL)
> # Race with 5 trees in the Random Forest
> results <- ubRacing(Class ~., creditcard, "randomForest", 
+ positive=1, metric="auc", ubConf=ubConf, ntree=5)
                                                                The function ubRacing
                                                                compares the 8 unbalanced 
                                                                methods (ubUnder, ubOver, 
                                                                ubSMOTE, ubOSS, ubCNN, 
                                                                ubENN, ubNCL, ubTomek) 
                                                                against the unbalanced 
                                                                distribution.
```
![](_page_25_Picture_0.jpeg)

![](_page_25_Picture_93.jpeg)

#### **Markers:**

- **x No test is performed.**
- **- The test is performed and** 
	- **some candidates are discarded.**
- **= The test is performed but no candidate is discarded.**

![](_page_25_Picture_94.jpeg)

![](_page_26_Picture_0.jpeg)

# **Racing for Strategy Selection 27/29**

#### **> results\$best [1] "ubSMOTE" \$avg [1] 0.9529177 [1] 0.009049014 \$N.test <sup>&</sup>gt;***# Race using 4 cores and 500 trees (default)* **> results <- ubRacing(Class ~., creditcard, "randomForest", positive=1, metric="auc", ubConf=ubConf, ncore=4) > library(e1071) > results <- ubRacing(Class ~., creditcard, "svm", positive=1, ubConf=ubConf) > library(rpart) > results <- ubRacing(Class ~., creditcard, "rpart", positive=1, ubConf=ubConf)**

**[1] 42**

**\$sd**

**\$Gain**

**[1] 53**

**\$Race**

![](_page_26_Picture_122.jpeg)

![](_page_27_Picture_0.jpeg)

# **Useful R Packages 28/29**

**imbalance**: Preprocessing Algorithms for Imbalanced Datasets https://cran.r-project.org/web/packages/imbalance/index.html Working with imbalanced datasets https://cran.r-project.org/web/packages/imbalance/vignettes/imbalance.pdf

#### **mlr: Machine Learning in R**

https://cran.r-project.org/web/packages/mlr/vignettes/mlr.html

#### mlr: Machine Learning in R

Bernd Bischl, Michel Lang, Jakob Richter, Jakob Bossek, Leonard Judt, Tobias Kuehn, Erich **Studerus, Lars Kotthoff** 

2017-03-14

#### mlr: Machine Learning in R

This Vignette is supposed to give you a short introductory glance at the key features of nin. A more detailed in depth and continuously updated tutorial can be found on the GitHub project page:

o Project Page

o Online Tutorial for mir release and mir devel · Download the online tutorial for mir release and mir devel as zip for offline usage

![](_page_27_Figure_12.jpeg)

## **DMwR: Functions and data for "Data Mining with R"**

https://cran.r-project.org/web/packages/DMwR/index.html

#### **XGBoost: eXtreme Gradient Boosting**

(used for supervised learning tasks such as Regression, Classification, and Ranking) https://github.com/dmlc/xgboost http://xgboost.readthedocs.io/en/latest/ How to use XGBoost algorithm in R in easy steps https://www.analyticsvidhya.com/blog/2016/01/xgboost-algorithm-easy-steps/ Kaggle 神器 XGBoost 入門:為什麼要用它?怎麼用? https://weiwenku.net/d/100778240

![](_page_27_Picture_17.jpeg)

Chapman & Hall/CRC Data Mining and Koowledge Discovery Ser

![](_page_28_Picture_0.jpeg)

## **Reference**

- П Chawla, Nitesh V. (2010) Data Mining for Imbalanced Datasets: An Overview, In: Maimon, Oded; Rokach, Lior (Eds) Data Mining and Knowledge Discovery Handbook, Springer ISBN 978-0-387-09823-4 (pages 875–886)
- $\mathbb{R}^n$  Dealing with unbalanced data in machine learning https://shiring.github.io/machine\_learning/2017/04/02/unbalanced
- $\mathcal{L}_{\mathcal{A}}$  Dealing with imbalanced data: undersampling, oversampling and proper cross-validation https://www.marcoaltini.com/blog/dealing-with-imbalanced-data-undersamplingoversampling-and-proper-cross-validation
- $\mathcal{C}^{\mathcal{A}}$  Practical Guide to deal with Imbalanced Classification Problems in R https://www.analyticsvidhya.com/blog/2016/03/practical-guide-deal-imbalancedclassification-problems/
- П How to handle Imbalanced Classification Problems in machine learning? https://www.analyticsvidhya.com/blog/2017/03/imbalanced-classificationproblem/